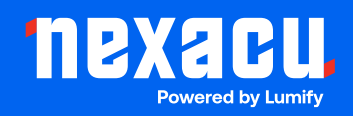

# **Adobe Animate Essentials**

# **Duration: 1 Day (9am – 4.30pm)**

**Course Pre-Requisites: Basic computer skills are helpful, but no prior animation or coding experience is required.**

**Resits: 1 Free Course Resit**

**Certificate: All attendees will receive a certificate of completion.** 

#### **Course Overview:**

Unleash your animation potential with Adobe Animate! This course teaches you the essentials of creating interactive content for the web, including eye-catching banner ads and HTML5 elements. Master core techniques and bring your creative visions to life.

#### **Who should attend?**

- Web designers wanting to add dynamic content to their sites.
- Marketers and advertisers needing to create interactive banner ads.
- Creatives ready to explore the world of animation.

#### **Course Outcomes:**

By the end of this course, you'll be able to:

- Navigate the Adobe Animate workspace and utilize its key tools.
- Create and import graphics optimized for animation.
- Master animation techniques, including tweening and working with symbols.
- Add interactive elements and use basic coding for responsive designs.
- Export your animations in various formats, including HTML5 for web use.

# **Training Modules Overview:**

#### 1. Animate Fundamentals

• Understand the interface, vector graphics vs. bitmaps, and set up your workspace.

#### 2. Drawing in Animate

• Master shape creation, line styles, fills, and object manipulation.

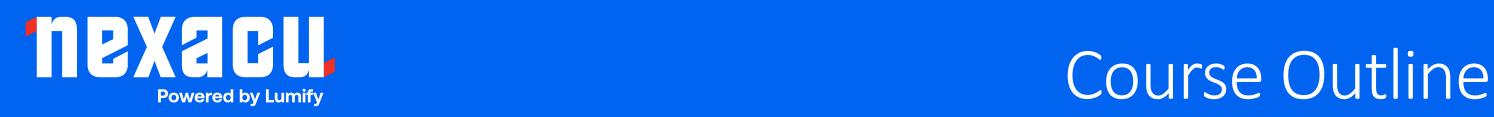

#### 3. Banner Ads

• Design ads with click-throughs, optimize for file size, and use industry-standard code.

### 4. Importing Graphics

• Import and optimize images from Photoshop and Illustrator.

#### 5. Animation Techniques

• Learn motion tweens, classic tweens, shape tweens, and effects animation.

#### 6. Symbols

• Create reusable animated elements and understand how symbols work.

## 7. Interactivity and Coding

• Make animations interactive with buttons and basic "code snippets".

#### 8. Output

• Export animations as video or prepare HTML5 content for websites and ads.